# **Laserjet 4600 Service Manual**

Thank you very much for reading **Laserjet 4600 Service Manual**. Maybe you have knowledge that, people have look numerous times for their chosen novels like this Laserjet 4600 Service Manual, but end up in malicious downloads. Rather than reading a good book with a cup of tea in the afternoon, instead they are facing with some harmful virus inside their desktop computer.

Laserjet 4600 Service Manual is available in our digital library an online access to it is set as public so you can get it instantly.

Our digital library hosts in multiple countries, allowing you to get the most less latency time to download any of our books like this one.

Kindly say, the Laserjet 4600 Service Manual is universally compatible with any devices to read

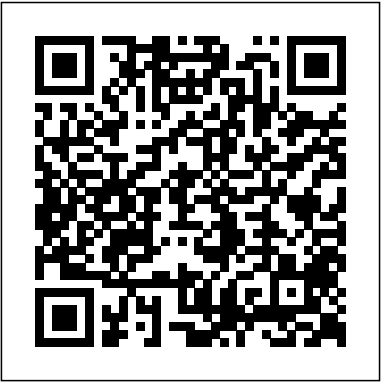

**Embedded Linux System Design and Development** Graphic Communications Group

Garrison - Your guide through the challenging waters of managerial accounting. For centuries, the lighthouse has stood as a beacon of guidance for mariners at sea. More than an aid to navigation, the lighthouse symbolizes safety, permanence, reliability, and the comforts of the familiar. For this reason, we

have chosen to illustrate the Canadian eighth edition ofManagerial Accountingby Garrison, Chesley, Carroll and Webb with an image that encapsulates the greatest strengths of this market leading text. Garrison is your guide through the challenging waters of managerial accounting. It identifies the three functions managers must perform within their organizations—plan operations, control activities, and make decisions—and explains what accounting information is necessary for these functions, how to collect it, and how to interpret it. Managerial Accounting8ce focuses, now as in the past, on three qualities: Relevance, Balance and Clarity. The authors' steady focus on these core elements has led to tremendous results! As seafarers look to the lighthouse for direction along unfamiliar shore, so too can Garrison act as a compass for students seeking to master this course.

Ciarcia's Circuit Cellar McGraw-Hill Companies

Debian GNU/Linux is one of the major Linux distributions available today. It is known as the most open" of the Linux distributions -- for its commitment to the free software principals, and its community-centricism. It is also known for its tradition of high-quality packages and package management tools, as well as its focus on security issues. Debian GNU/Linux(r) Bible focuses on common apps, GUIs, networking, and system administration. The Debian Project's Internet-based development model has helped the distribution achieve unparalleled Internet functionality. One of the most **DebianGNU/LinuxBible**CRC Press popular features in Debian GNU/Linux is "apt-get," which automates free network downloads of all software package updates, making the Debian CD the last CD you will ever need to keep your system up-todate with Linux."

## **Byte** Rally Amer

It used to be that two laptops, sitting side by side, couldn't communicate with to get the graduates we need. Second, we cannot touch the system each other; they may as well have been a thousand miles apart. But that was then, before the advent of Zero Configuration Networking technology. This amazing cross-platform open source technology automatically connects electronic devices on a network, allowing them to interoperate seamlesslywithout any user configuration. So now you don't have to lift a finger! Needless to say, it has completely changed the way people connect to devices and programs for printing, file sharing, and other activities. Zero Configuration Networking: The Definitive Guide walks you through this groundbreaking network technology, with a complete description of the protocols and ways to implement network-aware applications and devices. Written by two Zero Configuration Networking experts, including one of Apple's own computer scientists, the book covers more than just file sharing and printing. Zero Configuration Networking also enables activities such as music and photo sharing and automatic buddy discovery on Instant

Messaging applications. In fact, Zero Configuration Networking can be used for virtually any device that can be controlled by a computer. And this handy guide has the inside scoop on all of its capabilities-and how you can easily apply them in your own environment. For the technically advanced, Zero Configuration Networking: The Definitive Guide examines the three core technologies that make up Zero Configuration Networking: Link-Local Addressing, Multicast DNS, and DNS Service Discovery. It also reviews a series of APIs, including C-API, Java API, CFNetServices, and Cocoa's NSNetServices. Whether you want to understand how iTunes works, or you want to network a series of laptops and other devices at your office for maximum efficiency, you'll find all the answers in this authoritative guide.

Schools Cannot Do It Alone tells of Jamie Vollmer, businessman and attorney, as he travels through through the land of public education. His encounters with blueberries, bell curves, and smelly eighth graders lead him to two critical discoveries. First, we have a systems problem, not a people problem. We must change the system without touching the culture of the surrounding town; everything that goes on inside a school is tied to local attitudes, values, traditions, and beliefs. Drawing on his work in hundreds of districts, Jamie offers teachers, administrators, board members, and their allies a practical program to secure the understanding, trust, permission, and support they need to change the system and increase student succes

## PC Magazine Wiley

This book sheds light on all aspects of earnings claims, including defining what an earnings claim really is, the origins of its regulation under the franchise disclosure laws, how a franchisor should prepare an earnings claim, how a franchisee should use

an earnings claim, how a franchisee may attack lawful and unlawful earnings claims, how a franchisor may defend against such attacks, and how the government franchise enforcement authorities, investigate unlawful earnings claim activity.

# **Financial Performance Representations** John Wiley & Sons

An essential one-stop resource-nine convenient minibooks in a single 840page volume-for network administrators everywhere This value-priced package includes sections on networking basics, building a network, network administration, TCP/IP and the Internet, wireless and home networking, Windows 2000 and 2003 servers, NetWare 6, Linux networking, and Mac OS X networking Written by the author of the perennial bestseller Networking For Dummies (0-7645-1677-9), this massive reference covers all the

topics that administrators routinely handle Provides key information, explanations, and procedures for configuration, Internet connectivity, security, and wireless options on today's most popular networking platforms **OGT Reading John Wiley & Sons** 

Thoroughly updated with new video feature and expanded range of global case studies, the new edition of this bestselling text synthesizes theoretical depth and practical skills-building, developing critical understanding and good management practice. A holistic approach to the issues facing small businesses from start-up to growth and maturity.

**Entrepreneurship and Small Business** "O'Reilly Media, Inc."

Computing Methodologies -- Computer Graphics. PC Mag BPB Publications

OGT Exit Level Reading Workbook prepares students for the reading portion of the Ohio Graduation Test. Samples from similar tests provide plenty of practice and students learn to take multiple choice tests on their comprehension of what they read. Students learn to evaluate their own short answers to targeted questions, and learn from other students' responses to similar questions. This book is suitable for students in all states who need to take a reading exam for graduation or course completion.

## Robotics Simplified Ingram

Accelerate business value delivery with Jira Align, the enterprise agile planning platform, by connecting strategy with execution to maximize outcomes Key FeaturesImprove coordination and transparency between multiple programs, products, and business portfoliosIncrease customer satisfaction by responding quickly to ever-evolving customer needsDeliver higher quality products faster and more predictably with real-time insights and OKR trackingBook Description Jira Align is a platform purposebuilt for enterprises to connect strategy with execution and drive transparency, consistency, and predictability at all levels of scale. The platform supports business value delivery in agile frameworks such as LeSS, DAD, and SAFe. It also caters to organizations that mix agile with waterfall to support scaled bimodal delivery. Starting with an introduction to the platform and its features, this book takes you through the foundational building blocks of Jira Align. You'll learn how an organization can benefit from implementing Jira Align and understand how to connect dimensions such as people, work, time, and outcomes.

The book takes you through the typical steps for implementing Jira Align for maximizing outcomes and helps you solve common team, program, and portfolio-level challenges by enhancing visibility, tracking dependencies and risks, and using reports for real-time, distributed decision making. Throughout the book, you'll explore features such as remote agile ceremonies, live roadmaps, and objectives and key results (OKRs). You'll also get to grips with lean portfolio management, financial reporting, and using the program board for planning and execution. By the end of this book, you'll be well versed in the key features of Jira Align and be able to leverage them to support all levels of agile at scale. What you will learnUnderstand Jira Align's key factors for successFind out how you can connect people, work, time, and outcomes with Jira AlignNavigate and collaborate in Jira AlignScale team agility to the portfolio and enterpriseDelve into planning and execution, including roadmaps and predictability metricsImplement lean portfolio management and OKRsGet to grips with handling bimodal and hybrid deliveryEnable advanced data security and analytics in Jira AlignWho this book is for This book is for portfolio managers, program managers, product managers, product owners, executives, release train engineers, and scrum masters who want to empower their teams to deliver the right things at the right time and quickly respond to changes in the market. Familiarity with agile frameworks and Jira Software trajectory and path planning of robots. ? Learn robot programming is necessary; the book will teach you the rest.

#### PC Mag Red Globe Press

A comprehensive outlook on all the concepts of Robotics for beginners KEY FEATURES ? Includes key concepts of robot modeling, control, and programming. ? Numerous examples and exercises on various aspects of robotics. ? Exposure to physical

computing, robotic kinematics, trajectory planning, and motion control systems. DESCRIPTION 'Robotics Simplified' is a learner's handbook that provides a thorough foundation around robotics, including all the basic concepts. The book takes you through a lot of essential topics about robotics, including robotic sensing, actuation, programming, motion control, and kinematic analysis of robotic manipulators. To begin with, the book prepares you with the basic foundational knowledge that assists you in understanding the basic concepts of robotics. It helps you to understand key elements of robotic systems, including various actuators, sensors, and different vision systems. It explains the actual physics that robotic systems work upon such as trajectory planning and motion control of manipulators. It covers the kinematics and dynamics of multi-body systems while you learn to develop a robotic model. Various programming techniques and control systems have practically been demonstrated that guide you to reverse engineer, reprogram and troubleshoot some existing simple robots. You will also get a practical demonstration of how your robots can become smart and intelligent using various image processing techniques illustrated in detail. By the end of this book, you will gain a solid foundation of robotics and get well-versed with the modern techniques that are used for robotic modeling, controlling, and programming. WHAT YOU WILL LEARN ? Understand and develop robotic vision and sensing systems. ? Integrate various robotic actuators and end-effectors. ? Design and configure manipulators with robotic kinematics. ? Prepare the using C, Python, and VAL. WHO THIS BOOK IS FOR This book has been meticulously crafted for engineers, students, entrepreneurs, and robotics enthusiasts. This book provides a complete explanation of all major robotics principles, allowing readers of all levels to learn from scratch. TABLE OF CONTENTS 1. Introduction to Robotics 2. End-Effectors 3. Sensors 4. Robotic Drive Systems and Actuators 5. Robotic Vision Systems and Image Processing 6. Introduction to

Robotic Kinematics 7. Forward and Inverse Kinematics 8. Velocity Kinematics and Trajectory Planning 9. Control Systems for Robotic Motion Control 10. Robot Programming 11. Applications of Robotics and Autonomous Systems

Networking All-in-One For Dummies Vollmer and Associates Incorporated

Provides information on using a PC, covering such topics as hardware, networking, burning CDs and DVDs, using the Internet, and upgrading and replacing parts.

# **PC Mag** Test Mentor

Your ultimate one-stop networking reference Designed to replace that groaning shelf-load of dull networking books you'd otherwise have to buy and house, Networking All-in-One For Dummies covers all the basic and not-so-basic information you need to get a network up and running. It also helps you keep it running as it grows more complicated, develops bugs, and encounters all the fun sorts of trouble you expect from a complex system. Ideal both as a starter for newbie administrators and as a handy quick reference for pros, this book is built for speed, allowing you to get past all the basics—like installing and configuring hardware and software, planning your network design, and managing cloud services—so you can get on with what your network is actually intended to do. containing embedded Linux. This book delivers practical In a friendly, jargon-free style, Doug Lowe—an experienced IT information for networking in systems such as Linux and Windows 10 and clues you in on best practices for security, mobile, and more. Each of the nine minibooks demystifies the basics of one key area of network management. Plan and administrate your network Implement virtualization Get your head around networking in the Cloud Lock down your security

protocols The best thing about this book? You don't have to read it all at once to get things done; once you've solved the specific issue at hand, you can put it down again and get on with your life. And the next time you need it, it'll have you covered.

# **A Guide to Hardware** Elsevier

PCMag.com is a leading authority on technology, delivering Labs-based, independent reviews of the latest products and services. Our expert industry analysis and practical solutions help you make better buying decisions and get more from technology.

Director and prolific tech author—covers the essential, up-to-date and drivers in embedded Linux, and for understanding Linux Zero Configuration Networking Packt Publishing Ltd Based upon the authors' experience in designing and deploying an embedded Linux system with a variety of applications, Embedded Linux System Design and Development contains a full embedded Linux system development roadmap for systems architects and software programmers. Explaining the issues that arise out of the use of Linux in embedded systems, the book facilitates movement to embedded Linux from traditional real-time operating systems, and describes the system design model solutions for writing, debugging, and profiling applications BSP architecture. It enables you to understand: various drivers such as serial, I2C and USB gadgets; uClinux architecture and its programming model; and the embedded Linux graphics subsystem. The text also promotes learning of methods to reduce system boot time, optimize memory

and storage, and find memory leaks and corruption in applications. This volume benefits IT managers in planning to choose an embedded Linux distribution and in creating a roadmap for OS transition. It also describes the application of the Linux licensing model in commercial products. Investigative Uses of Technology "O'Reilly Media, Inc."

PCMag.com is a leading authority on technology, delivering Labsbased, independent reviews of the latest products and services. Our expert industry analysis and practical solutions help you make better buying decisions and get more from technology.

#### **MacUser** Circuit Cellar

PCMag.com is a leading authority on technology, delivering Labsbased, independent reviews of the latest products and services. Our expert industry analysis and practical solutions help you make better buying decisions and get more from technology.

**Connectivity and Standards** American Bar Association PCMag.com is a leading authority on technology, delivering Labs-based, independent reviews of the latest products and services. Our expert industry analysis and practical solutions help you make better buying decisions and get more from technology.

## **Managerial Accounting**

In this book Ian Sinclair provides the practical knowhow required by technician engineers, systems designers and students. The focus is firmly on understanding the technologies and their different applications, not a mathematical approach. The result is a highly readable text which provides a unique introduction to the selection and application of sensors, transducers and switches, and a grounding in the practicalities of designing with these devices. The devices covered encompass heat, light and motion, environmental sensing, sensing in industrial control, and signal-carrying and nonsignal switches. Get up to speed in this key topic through this leading practical guide Understand the range of technologies and applications before specifying Gain a working knowledge with a minimum of maths PC/Computing